## Manuel d'Utilisation de **Mer-Veille** : l'Observatoire des **espèces** et des **paysages marins…**

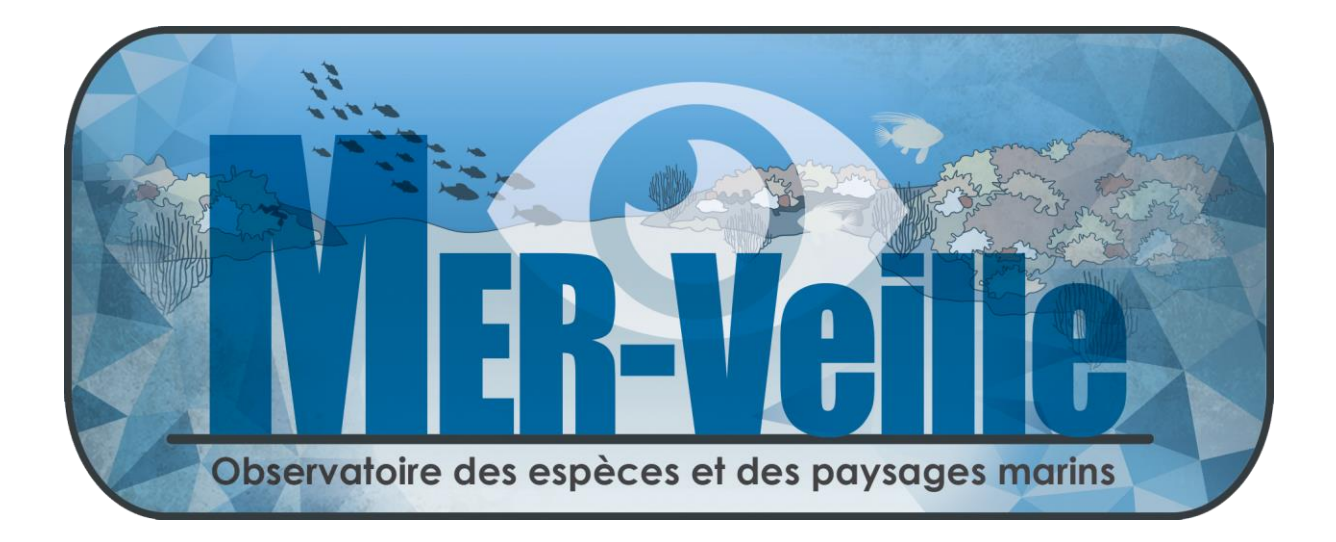

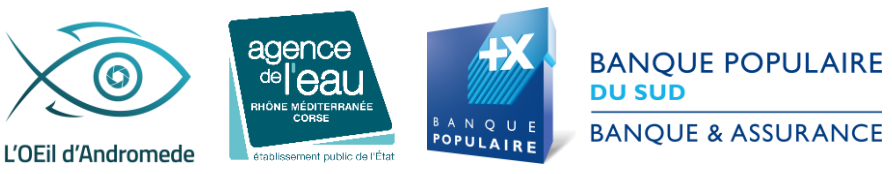

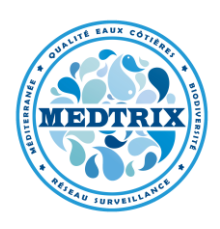

L'observatoire **MER-VEILLE** est un nouvel outil de suivi visuel des espèces et des paysages sous-marins.

## **I – Visualisation des paysages sous-marins**

Il est actuellement composé de **120 paysages** géo-référencés et photographiés entre 4 et 82 mètres de fond en mer Méditerranée française, en Italie (Sardaigne) et en Tunisie (Galite, Zembra). Pour visualiser les photographies en grand format il vous suffit simplement de cliquer sur le site de votre choix, puis sur la (ou les) photo(s) qui s'affiche(nt) dans la fenêtre 'pop-up' à gauche.

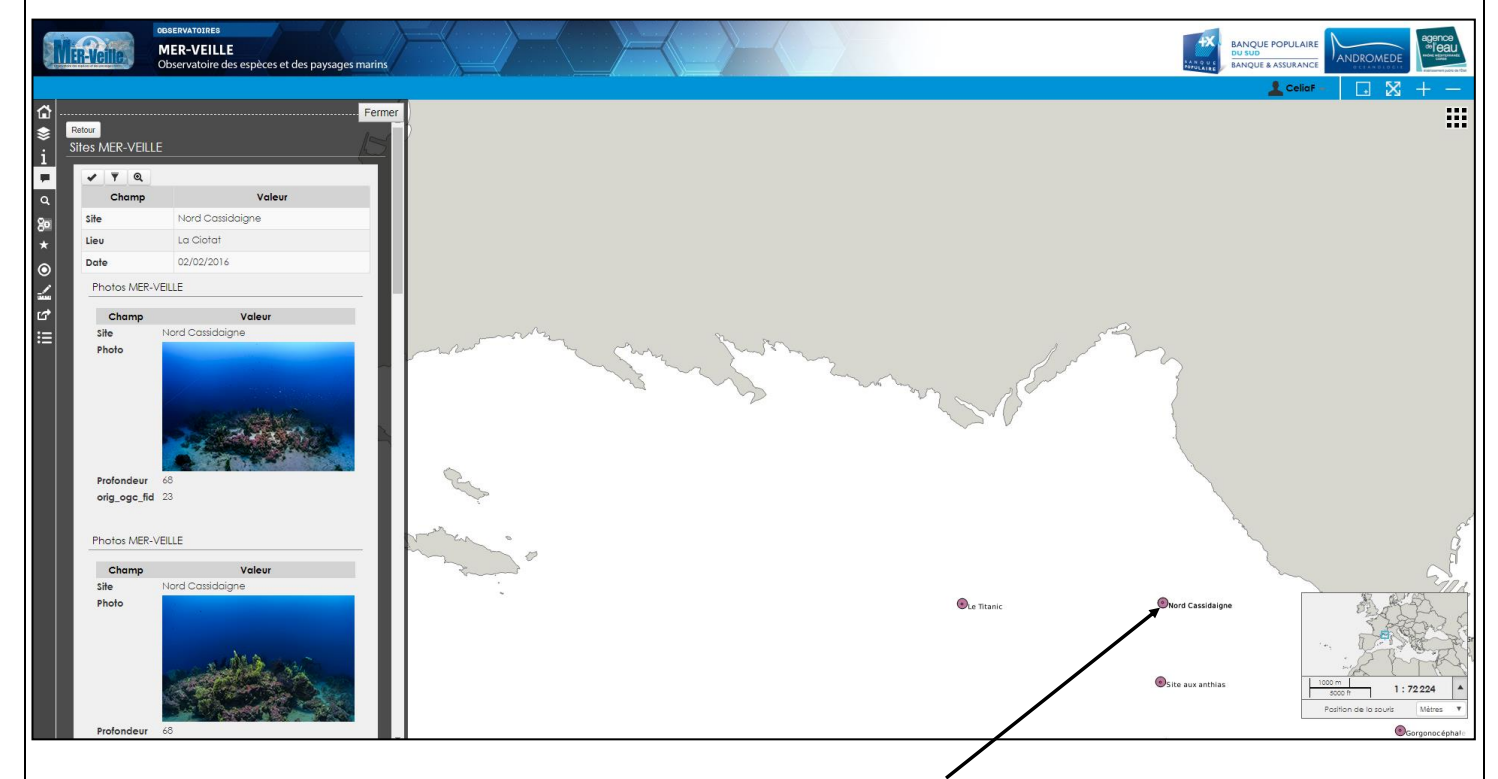

Vous pouvez par exemple cliquer sur le site **Nord Cassidaigne**

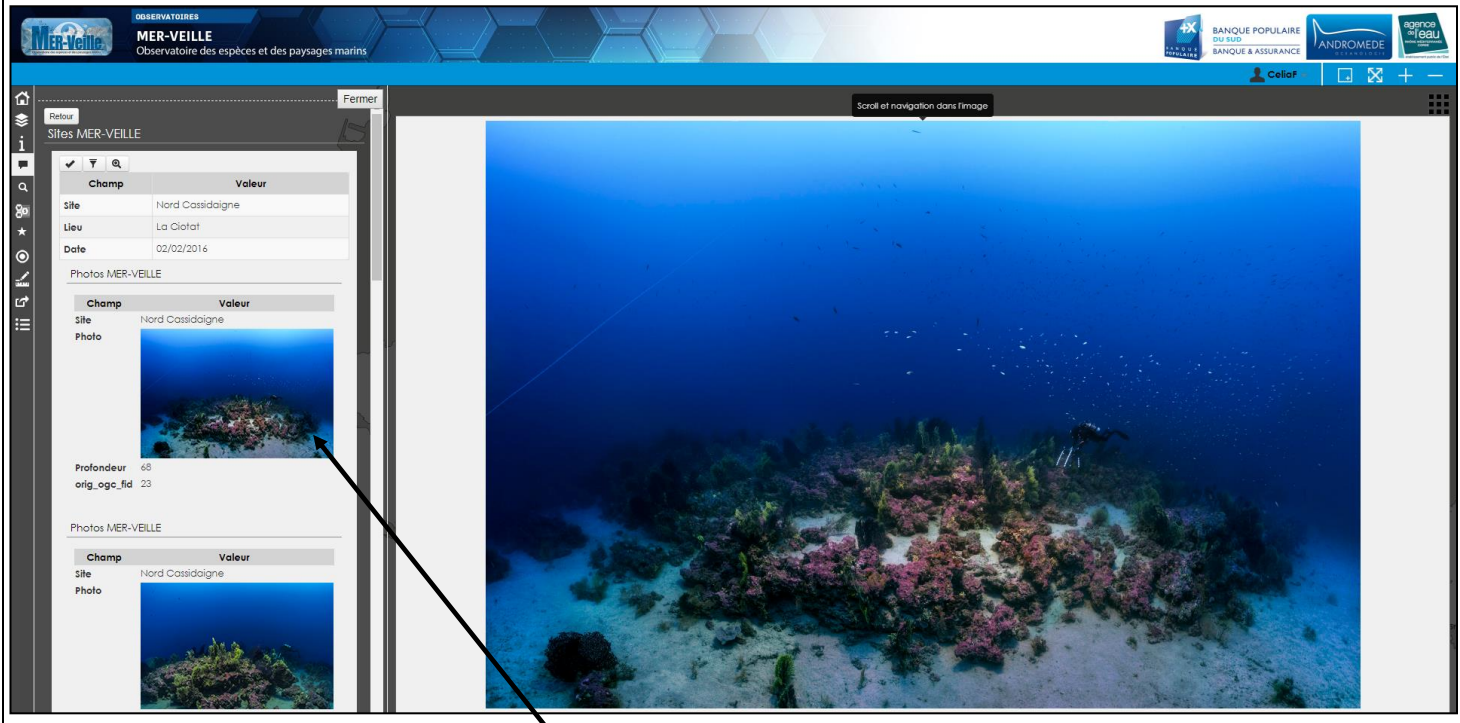

Puis sur la photo de votre choix

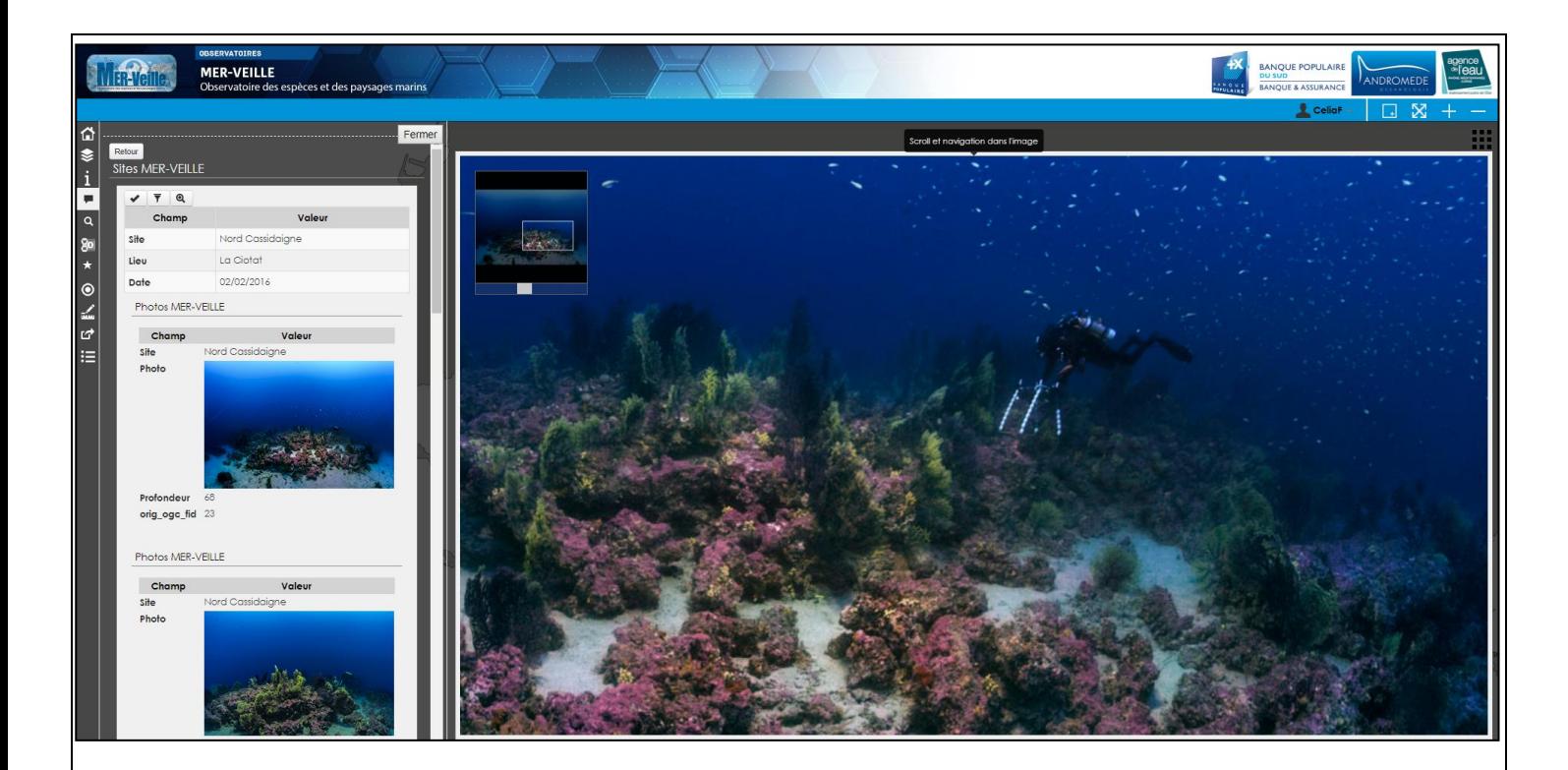

Vous avez la possibilité de zoomer et de vous déplacer au sein de chaque photo (scroll et navigation dans l'image).

## **II – Visualisation des espèces**

Même procédure pour la visualisation des paysages : il est possible pour l'utilisateur de cliquer sur les différents sites, de visualiser les photos d'espèces associées et de zoomer sur celles-ci.

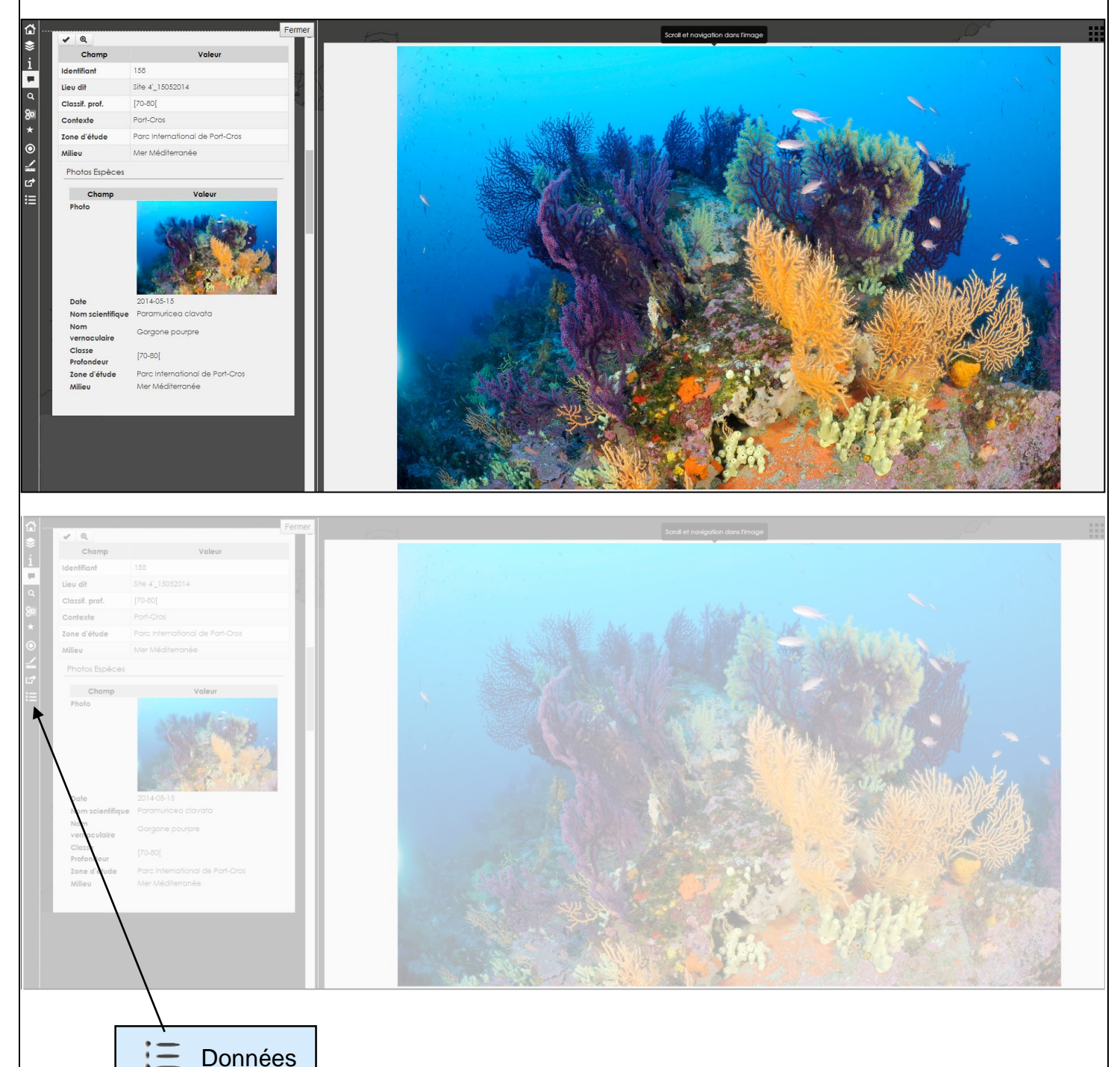

Ce nouvel outil '**Données**' permet à l'utilisateur de filtrer la carte de manière dynamique à partir de la base de données du projet. Il peut effectuer une recherche plus ou moins précise dans la table attributaire de la couche sélectionnée (en utilisant le nom scientifique ou vernaculaire de l'espèce par exemple) et visualiser les photos associées.

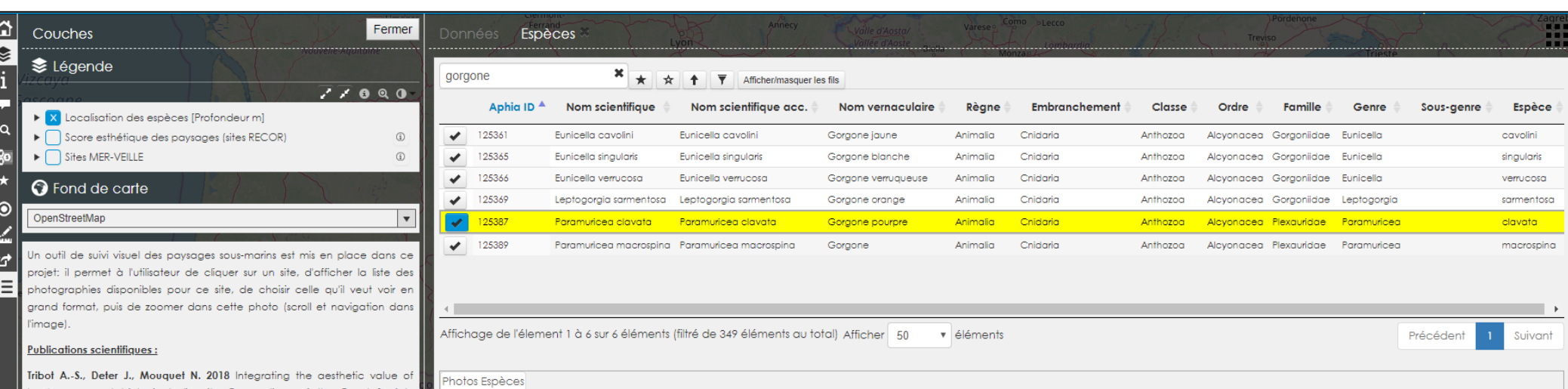

2011-06-20 Andromède

Photo Date Photographe Luminosité Type de plongée Financeur Photo

recycleur

Jour

landscapes and biological diversity. Proceedings of the Royal Society Biological Sciences 285: 20180971 (http://dx.doi.org/10.1098/rspb.2018.0971) Tribot A.-S. 2017 Esthétique et biodiversité des écosystèmes sous-marins.

Biologie animale. Université Montpellier (https://tel.archives-ouvertes.fr/tel-01735762v2/document)

- Valeur esthétique des récifs coralligènes (Tribot et al., 2016) - Les assemblages du coralligène en Méditerranée (Doxa et al., 2016) Indice de diversité fonctionnelle (Villéger et al., 2008) - Détermination du recouvrement des coraux et du substrat (Kohler et Gill, 2005)

Les données issues de ce MER-Veille : Observatoir consultées le 'MOIS/AN (www.medtrix.fr).

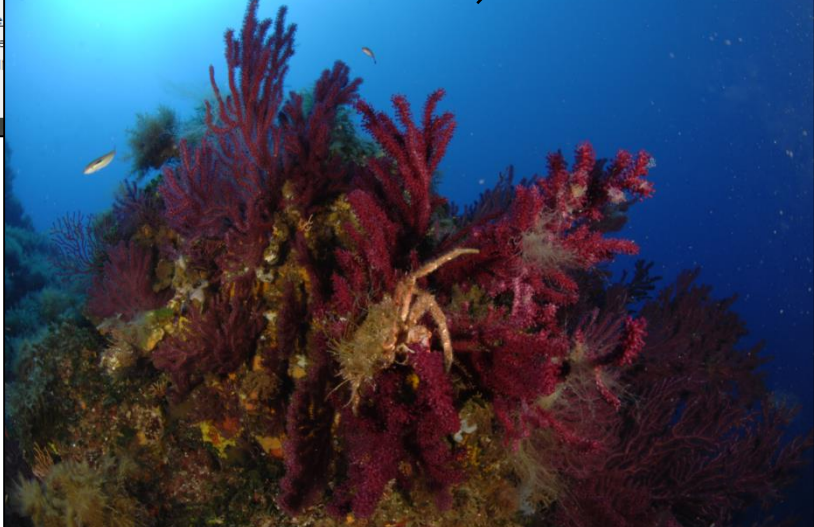

Aphia ID  $^*$  Id. site

146

146

146

135

109

Photo

 $\bigvee$  125387

 $\bigvee$  125387

 $125387$ 

 $125387$ 

 $\bigvee$  125387

 $\bigvee$  125387

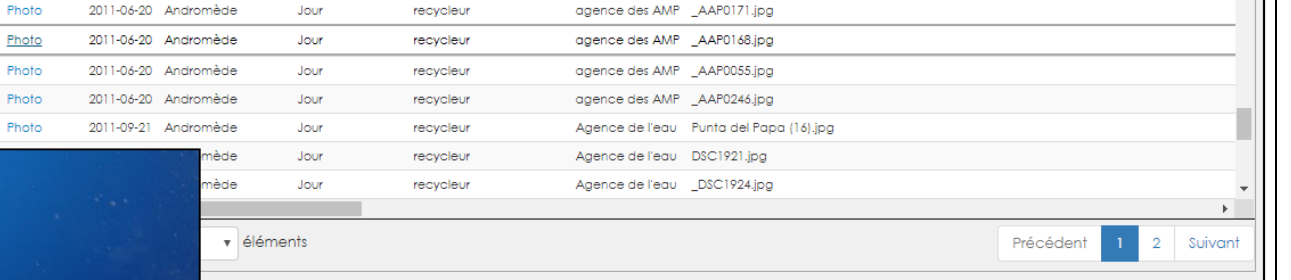

agence des AMP \_AAP0161.jpg

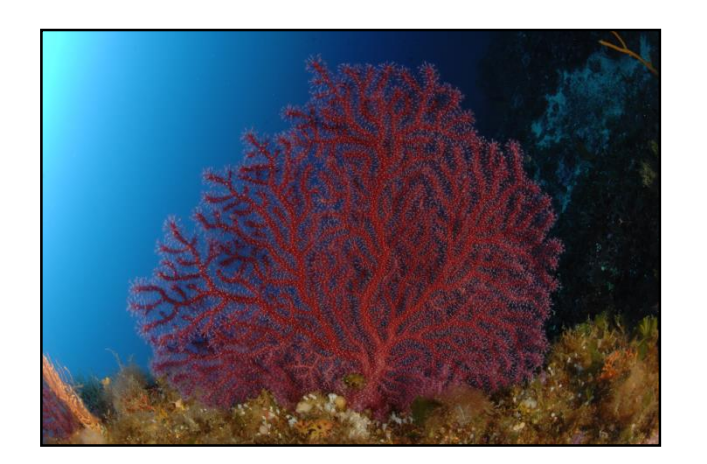

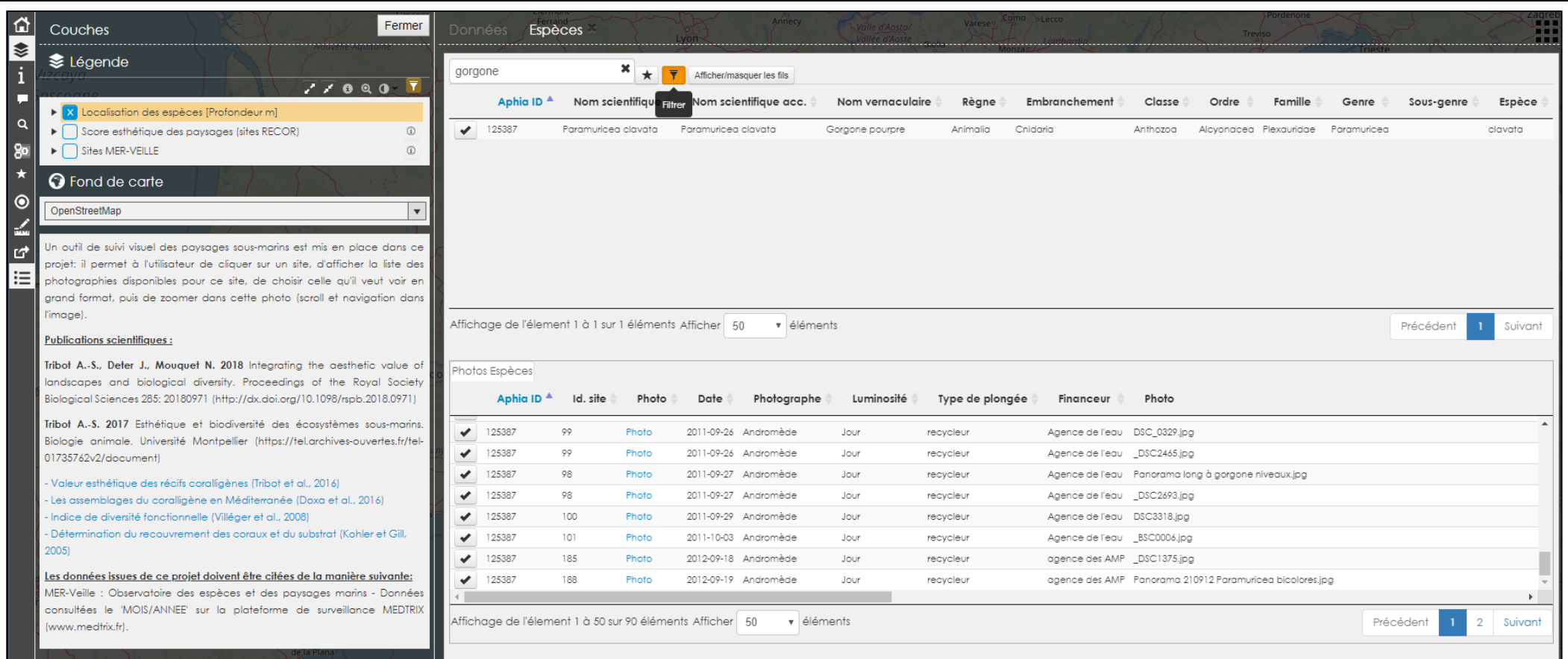

Si l'utilisateur s'intéresse à une espèce en particulier, il a la possibilité, avec cette fonction de filtre, d'afficher uniquement les sites sur lesquels l'espèce a été observée. Il lui suffit simplement de choisir l'espèce dans la liste et de filtrer 

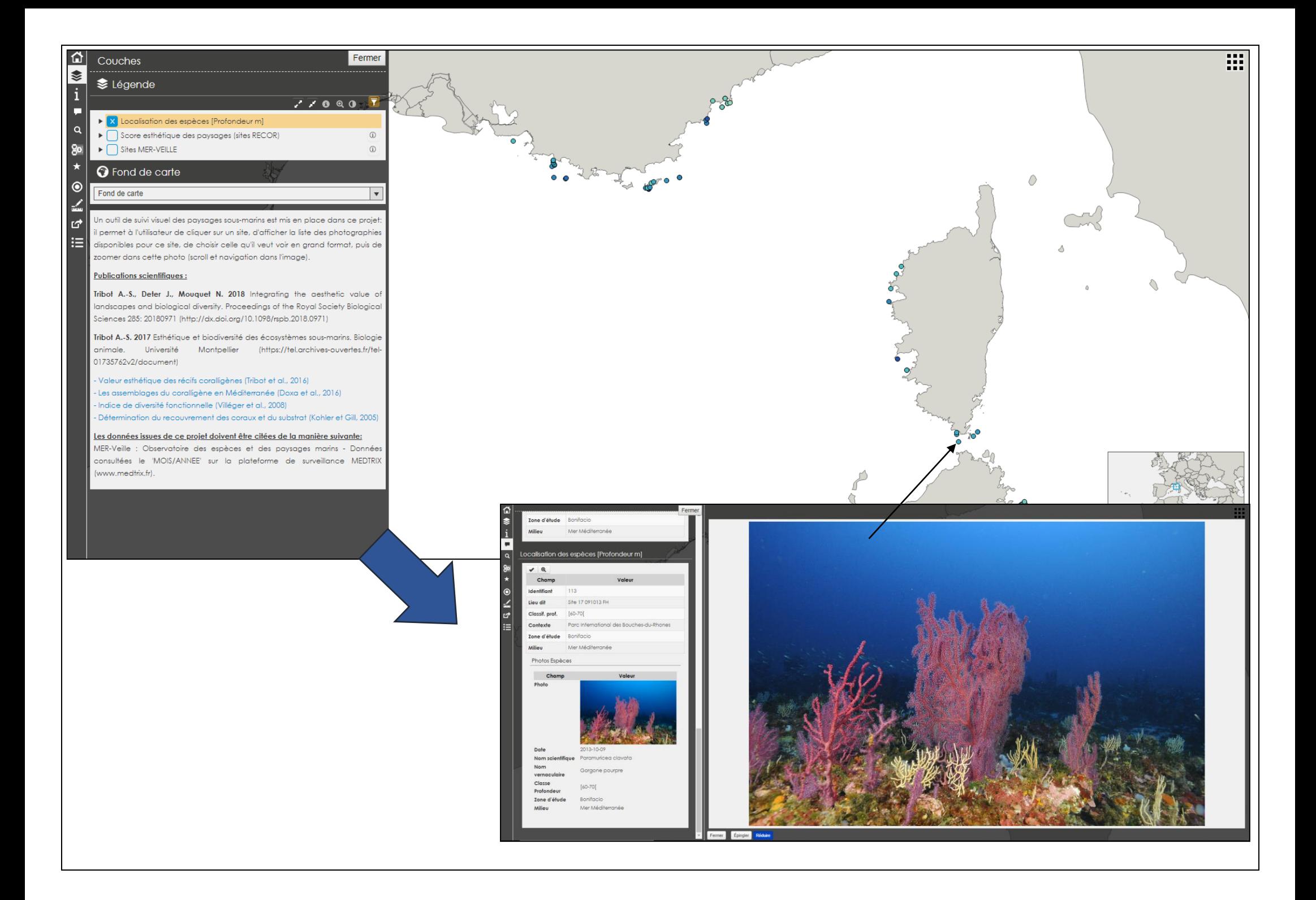

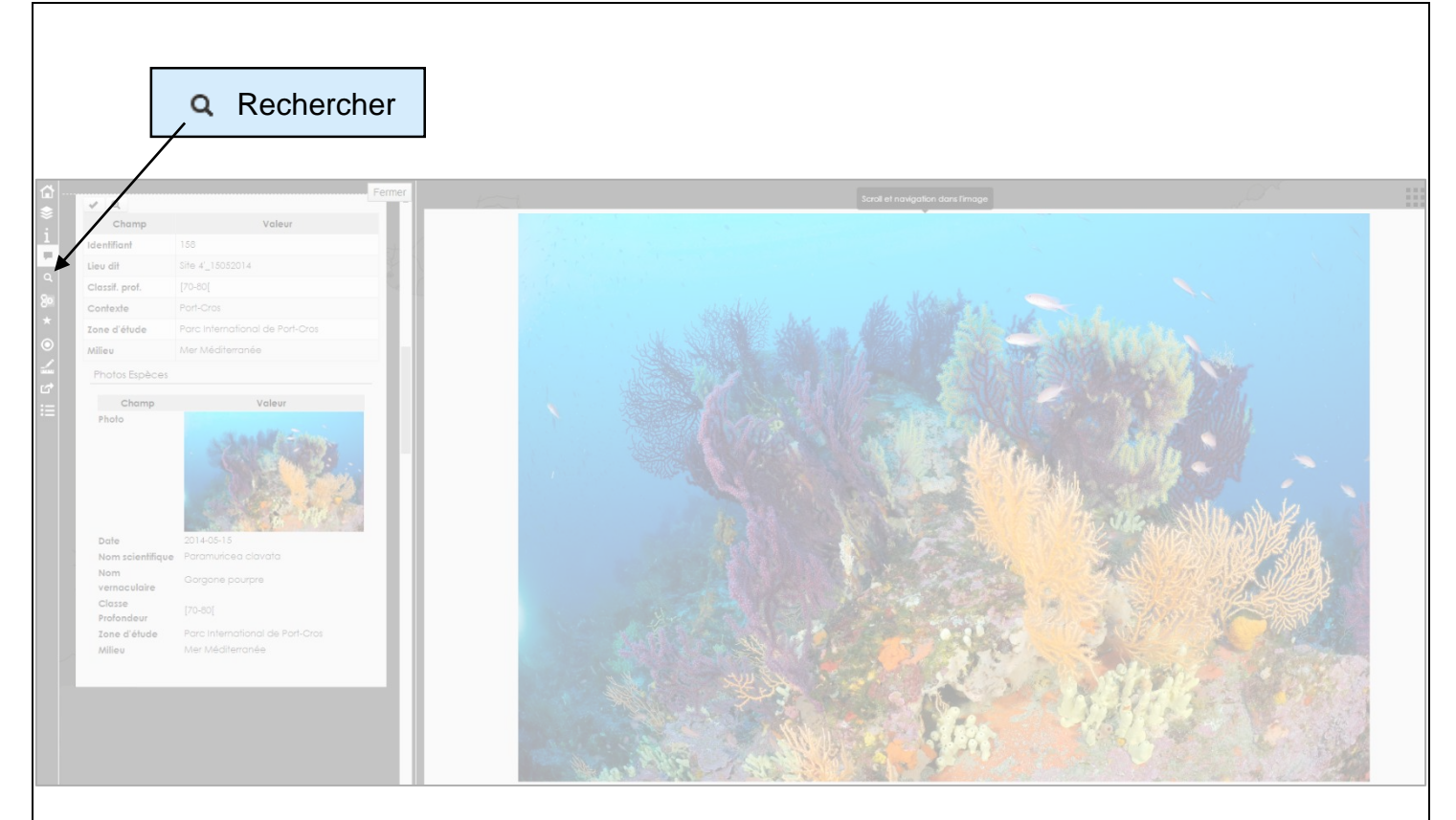

L'outil **'Rechercher'** permet à l'utilisateur de réaliser une recherche approfondie dans la base de données selon la classification scientifique des espèces mais également selon d'autres critères tels que la zone d'étude, la profondeur, etc.

 $\prime$ 

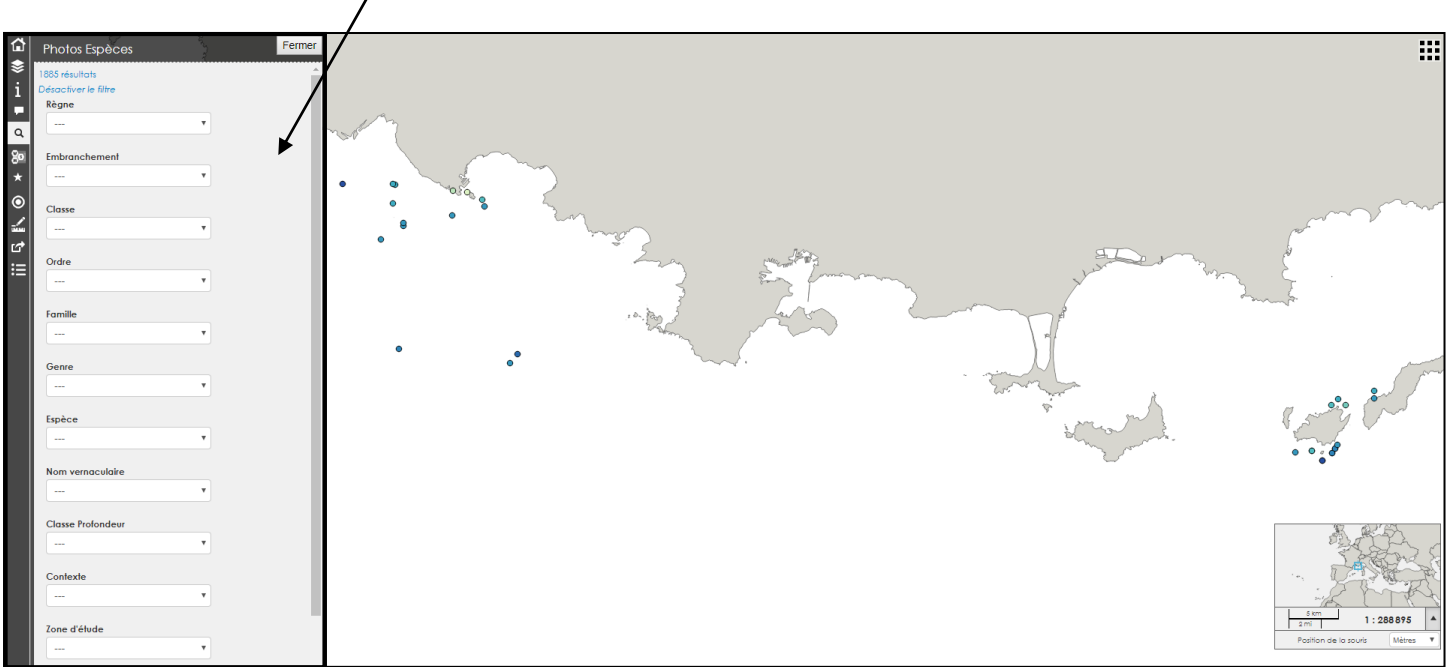

Tout comme dans l'outil « Données », seuls les sites appartenant aux critères sélectionnés apparaissent sur la carte.

## **III – Esthétisme des paysages sous-marins**

L'observatoire Mer-Veille intègre également des indicateurs sur la complexité et l'esthétisme des paysages sous-marins.

Afin de mesurer les préférences esthétiques pour les récifs coralligènes, 339 quadrats photographiques (50cm x 50cm) ont été utilisés sur 113 stations, entre -20 et -90 m de profondeur, lors de la campagne RECOR initiée en 2010 par l'Agence de l'Eau Rhône-Méditerranée-Corse et Andromède Océanologie. Chacune de ces photos a été utilisée dans le cadre d'un questionnaire en ligne basé sur des paires aléatoires. Ce questionnaire avait pour but de mesurer les préférences esthétiques de chaque participant basées sur 15 paires aléatoires parmi les 339 photos de récifs coralligènes. Pour chaque paire, l'observateur devait cliquer sur l'image qui lui paraissait la plus belle. A partir des choix de chaque participant, les photos ont été classées en utilisant l'algorithme Elo, qui attribue un score esthétique à chaque photo selon des comparaisons par paires. Pour le calcul des scores Elo, le nombre de points initial est de 1500. Les paysages avec un score <1500 sont les "moins appréciés" (ils ont eu plus de défaites que de victoires) et les paysages avec un score >1500 sont les "plus appréciés" (ils ont eu plus de victoires que de défaites).

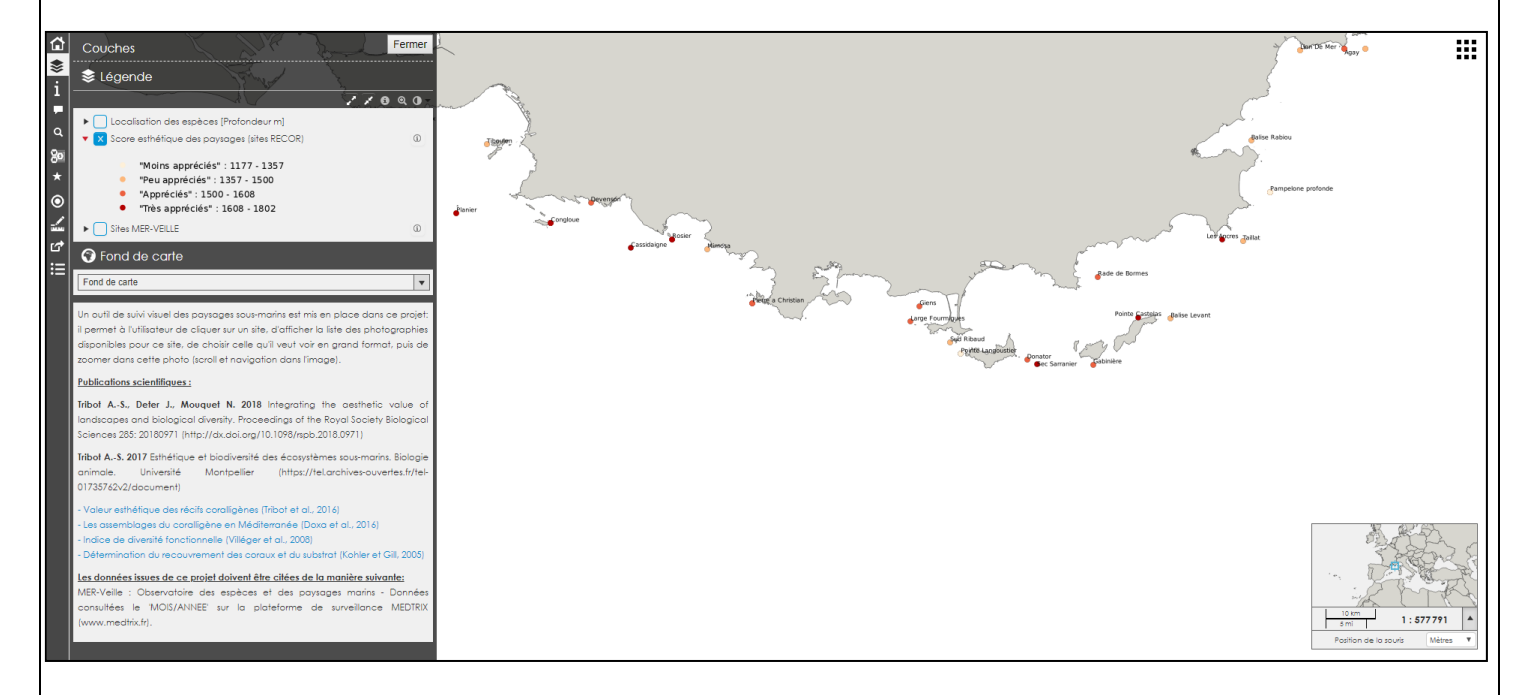